### **МІНІСТЕРСТВО ОСВІТИ І НАУКИ УКРАЇНИ ІВАНО-ФРАНКІВСЬКИЙ НАЦІОНАЛЬНИЙ ТЕХНІЧНИЙ УНІВЕРСИТЕТ НАФТИ І ГАЗУ**

Інститут архітектури, будівництва та енергетики

Кафедра геотехногенної безпеки та геоінформатики

### **ЗАТВЕРДЖУЮ**

 Директор інституту архітектури, будівництва та енергетики \_\_\_\_\_\_\_\_\_ М. П. Мазур

« $\rightarrow$  2018 р.

## **ІНФОРМАТИКА ТА ПРОГРАМУВАННЯ ГЕОЗАДАЧ**

(назва навчальної дисципліни)

### **РОБОЧА ПРОГРАМА**

Перший (бакалаврський) рівень (рівень вищої освіти)

 галузь знань 19 Архітектура та будівництво (шифр і назва )

спеціальність 193 Геодезія та землеустрій (шифр і назва)

спеціалізація\* \_\_\_\_\_\_\_\_\_\_\_\_\_\_\_\_\_\_\_\_\_\_\_\_\_\_ (назва)

вид дисципліни  $\frac{\text{O}60B}{\text{O}60B} \cdot \frac{\text{93KOB}}{\text{95KOB}}$ 

Івано-Франківськ-2018

 Робоча програма дисципліни «Інформатика та програмування геозадач» для студентів, що навчаються за освітньо-професійною програмою на здобуття ступеня **бакалавр** за спеціальністю «Геодезія та землеустрій».

Розробник:

Ст. викл. кафедри геотехногенної безпеки та геоінформатики  $\qquad \qquad \qquad$  Л. В. Штогрин

Робочу програму схвалено на засіданні кафедри геотехногенної безпеки та геоінформатики.

Протокол від « »\_\_\_\_\_\_\_\_\_\_\_\_ 2018 року № \_\_\_\_.

Завідувач кафедри геотехногенної безпеки та геоінформатики \_\_\_\_\_\_\_\_ Е. Д. Кузьменко

Узгоджено:

Завідувач випускової кафедри геодезії та землеустрою

\_\_\_\_\_\_\_\_\_ К. О. Бурак

# **1 ОПИС НАВЧАЛЬНОЇ ДИСЦИПЛІНИ**

Ресурс годин на вивчення дисципліни «Інформатика та програмування геозадач» згідно з чинним РНП, розподіл по семестрах і видах навчальної роботи для різних форм навчання характеризує таблиця 1.

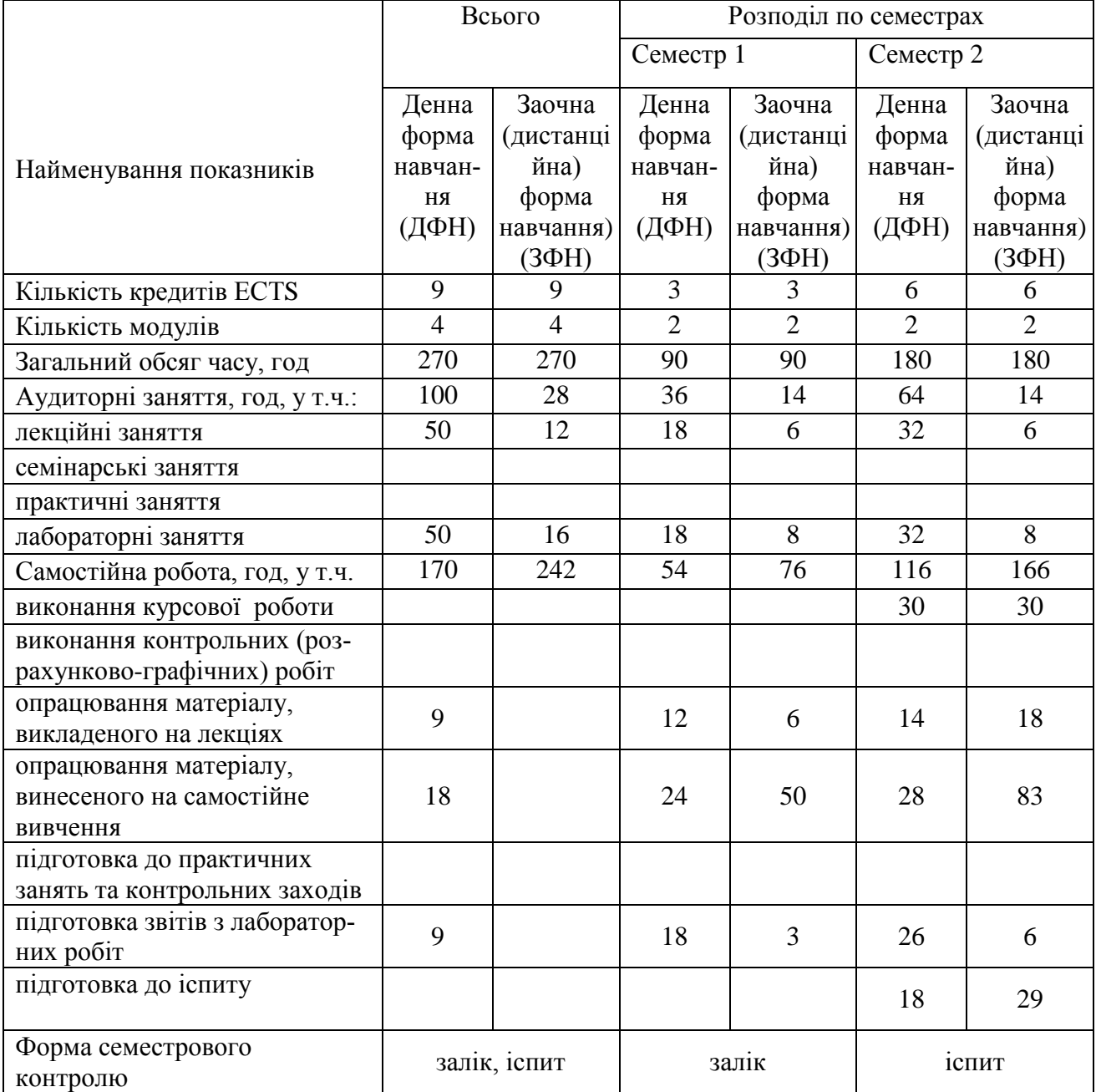

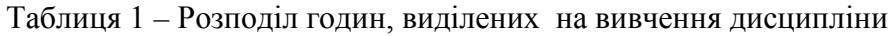

#### **2 МЕТА ТА РЕЗУЛЬТАТИ НАВЧАННЯ**

**Мета вивчення дисципліни** – підготовка бакалаврів з геодезії, картографії та землеустрою, які володіють належними компетентностями, необхідними для провадження геодезичної та картографічної діяльності. Формування та розвиток загальних та професійних компетентностей в галузі архітектури та будівництва, що направлені на здобуття студентом знань, вмінь і навичок успішної роботи в сфері обслуговування архітектури та будівництва країни і дозволяють йому використовувати знання у навчальній та професійній діяльності.

У результаті вивчення дисципліни студент повинен демонструвати такі **результати навчання** через знання, уміння та навички:

у галузі теоретичної підготовки студенти повинні мати уявлення про архітектуру та принципи функціонування апаратного, програмного забезпечення, призначення та можливості сучасних операційних систем, користуватись функціями, робочими формулами, будувати діаграми в Eхсеl, знати основні прийоми та принципи алгоритмізації інженерних задач і методи їх програмування, використовуючи надбудову в Eхсеl Visual Basic for Applications (VBA), інтегрований математичний пакет MathCad при розв'язуванні інженерних задач.

**Вивчення навчальної дисципліни передбачає формування та розвиток у студентів**  відповідних компетентностей:

#### **загальних:**

- використання комп'ютерної техніки, визначати технічні характеристики ПК;
- керувати роботою ПК, засобами ОС та використовувати антивірусне ПЗ;

створювати презентації, Web-сторінки за допомогою мови HTML, обробляти табличні дані, створювати базові програмні конструкції, використовуючи VBA, виконувати розрахунки та будувати графіки в середовищі MathCad, використовувати базові знання з інформатики, що необхідні для здійснення професійної діяльності;

### **фахових:**

− формування навичок постановки та розв'язування задач на ПК з використанням прикладного програмного забезпечення;

− здатність застосовувати інформацію щодо обробки інженерних даних для прийняття обґрунтованих фахових рішень;

побудова обчислювальних схем і аналіз їх результатів в середовищі Excel, VBA, MathCad при розв'язуванні інженерних задач.

Результати навчання дисципліни деталізують **такі програмні результати навчання**:

демонструвати здатність генерувати нові ідеї, приймати нестандартні рішення в процесі на етапах підготовки вихідних даних, їх аналізу;

на базі одержаних знань студент повинен обґрунтовано вибирати обчислювальний метод і розробляти алгоритм розв'язку конкретної прикладної задачі; моделювати нескладні інженерні задачі; використовувати бібліотеку і пакети прикладних програм при розв'язуванні інженерних задач;

успішне освоєння даного курсу студентами закладе фундамент для подальшого вивчення методів машинної обробки інформації в спеціалізованих курсах окремих методів.

### **3 ПРОГРАМА ТА СТРУКТУРА ДИСЦИПЛІНИ**

### **3.1 Тематичний план лекційних занять**

 Тематичний план лекційних занять дисципліни «Інформатика та програмування геозадач» характеризує таблиця 2.

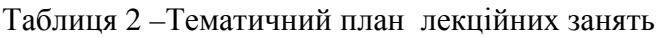

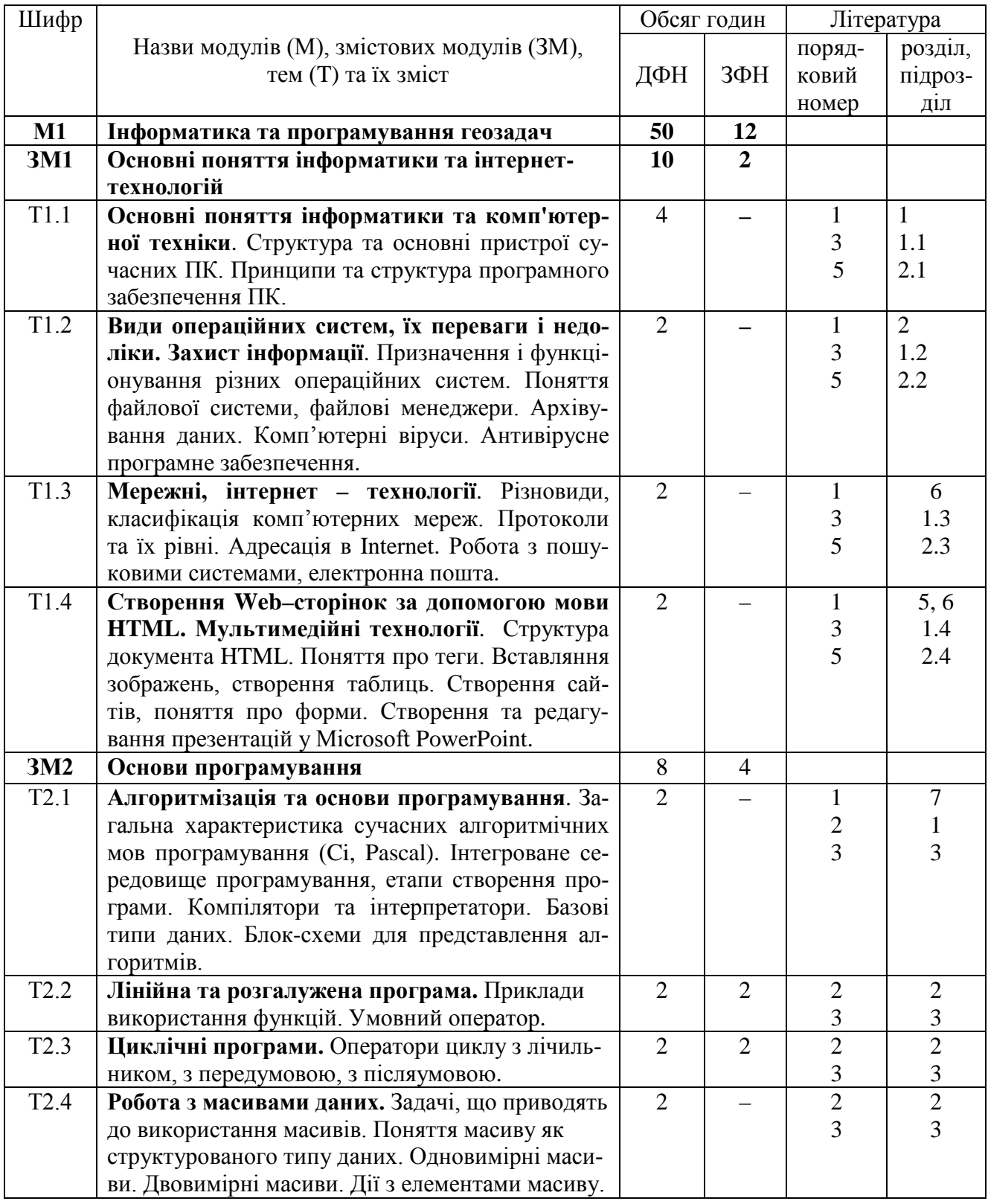

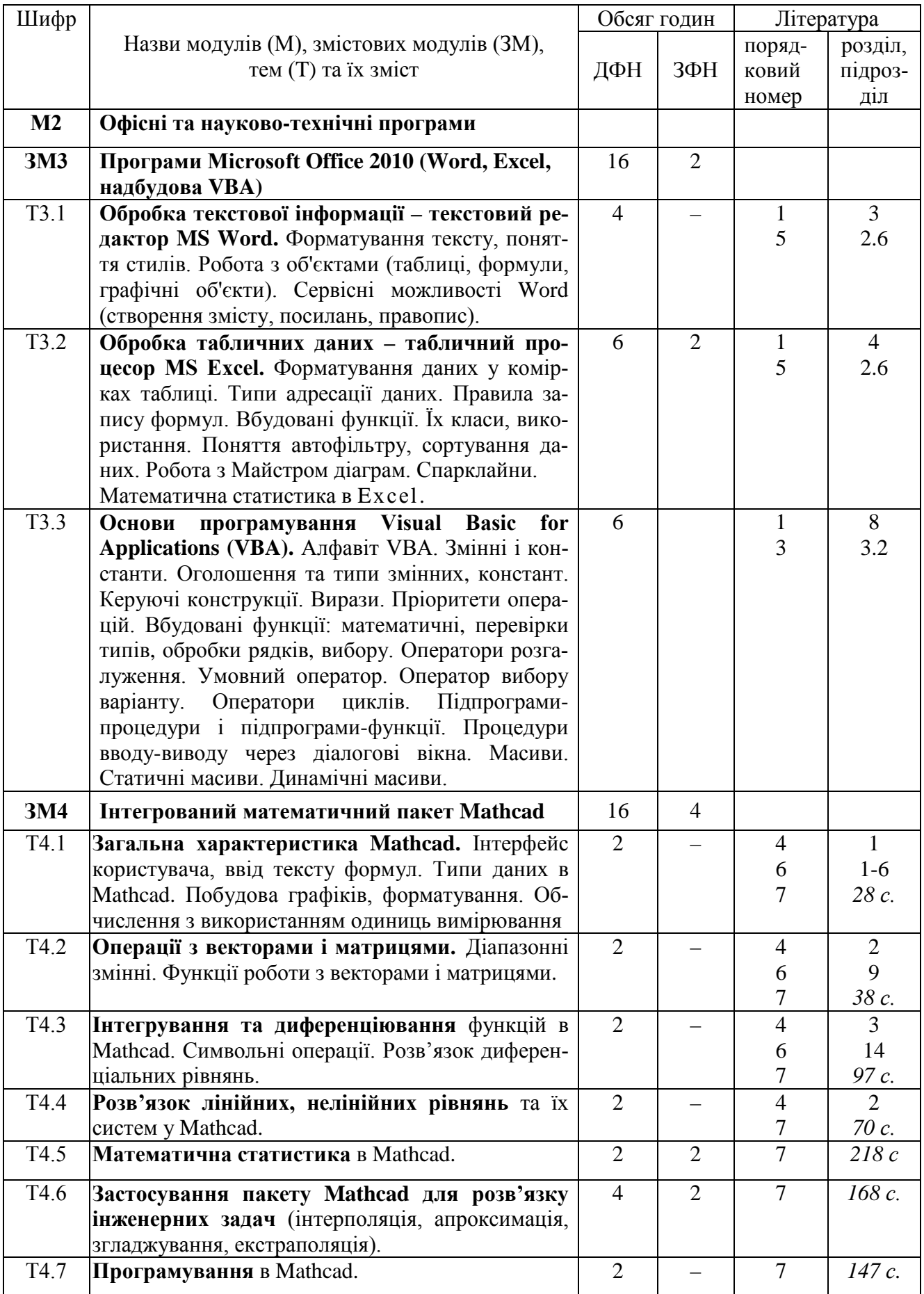

**Всього:** Модуль (М) – 2, змістових модулів (ЗМ) – 4

### **3.2 Теми лабораторних занять**

 Теми лабораторних занять дисципліни «Інформатика та програмування геозадач» наведено у таблиці 3

| Шифр              | Назви модулів (М), змістових модулів (ЗМ),                              | Обсяг годин    |                         | Література          |                |
|-------------------|-------------------------------------------------------------------------|----------------|-------------------------|---------------------|----------------|
|                   | тем лабораторних занять                                                 | ДФН            | ЗФН                     | поряд               | розділ,        |
|                   |                                                                         |                |                         | ряд-                | підроз-        |
|                   |                                                                         |                |                         | ковий               | діл            |
| $M1$              |                                                                         | 18             | 6                       | номер               |                |
|                   | Інформатика та програмування геозадач                                   |                |                         |                     |                |
| <b>3M1</b>        | Основні поняття інформатики та інтернет-<br>технологій                  | 8              | $\overline{2}$          |                     |                |
| T1.2              | Види операційних систем, їх переваги і недо-                            |                |                         | $\mathbf{1}$        | $\overline{2}$ |
|                   | ліки. Захист інформації.                                                |                |                         | $\mathfrak{Z}$<br>5 | 1.2<br>2.2     |
| $\overline{J}1.1$ | Файловий менеджер Total Commander                                       | $\overline{2}$ |                         |                     |                |
| T1.4              | Створення Web-сторінок за допомогою мови                                |                |                         | $\mathbf{1}$        | 5, 6<br>1.4    |
|                   | <b>HTML. Мультимедійні технології.</b>                                  |                |                         | $rac{3}{5}$         | 2.4            |
| Л 1.2             | Створення Web-сторінок та Web-сайту.                                    | $\overline{4}$ | $\overline{2}$          |                     |                |
| Л1.3              | Створення презентацій засобами програми MS                              | $\overline{2}$ |                         |                     |                |
|                   | PowerPoint.                                                             |                |                         |                     |                |
| <b>3M2</b>        | Основи програмування                                                    | 10             | $\overline{\mathbf{4}}$ | 1<br>$rac{2}{3}$    | $\tau$<br>3    |
| T <sub>2.2</sub>  | Лінійна та розгалужена програма                                         |                |                         |                     |                |
| Л1.4              | Лінійна програма.                                                       | $\overline{2}$ | $\overline{2}$          | 9                   | 34c.           |
| Л1.5              | Програми з розгалуженням.                                               | $\overline{2}$ | $\overline{2}$          | 9                   | 51 c.          |
| T2.3              | Циклічні програми                                                       |                |                         |                     |                |
| Л 1.6             | Циклічні програми з регулярною зміною аргу-                             | $\overline{4}$ |                         | 9                   | 57 c.          |
|                   | менту, з передумовою, з післяумовою.                                    |                |                         |                     |                |
| T <sub>2.4</sub>  | Робота з масивами даних                                                 |                |                         |                     |                |
| Л1.7              | Одновимірні масиви. Двовимірні масиви. Дії                              | $\overline{2}$ |                         | 9                   | 65 c.          |
|                   | елементами масиву.                                                      |                |                         |                     |                |
| M <sub>2</sub>    | Офісні та науково-технічні програми                                     | 32             | 6                       | 4                   |                |
| <b>3M3</b>        | Програми Microsoft Office 2010 (Word, Excel,<br>програмний додаток VBA) | 20             | 4                       | 6<br>7              | $1-6$<br>28 c. |
| T3.1              | Обробка текстової інформації - текстовий ре                             |                |                         |                     |                |
|                   | дактор MS Word.                                                         |                |                         |                     |                |
| $\sqrt{12.1}$     | Редагування та форматування тексту. Створення                           | $\overline{4}$ |                         | 8                   | $13c$ .        |
|                   | формул та таблиць, робота з об'єктами в редак-<br>Topi Word.            |                |                         |                     |                |
| T3.2              | Обробка табличних даних - табличний проце-                              |                |                         |                     |                |
|                   | cop MS Excel.                                                           |                |                         |                     |                |

Таблиця 3 – Теми лабораторних занять

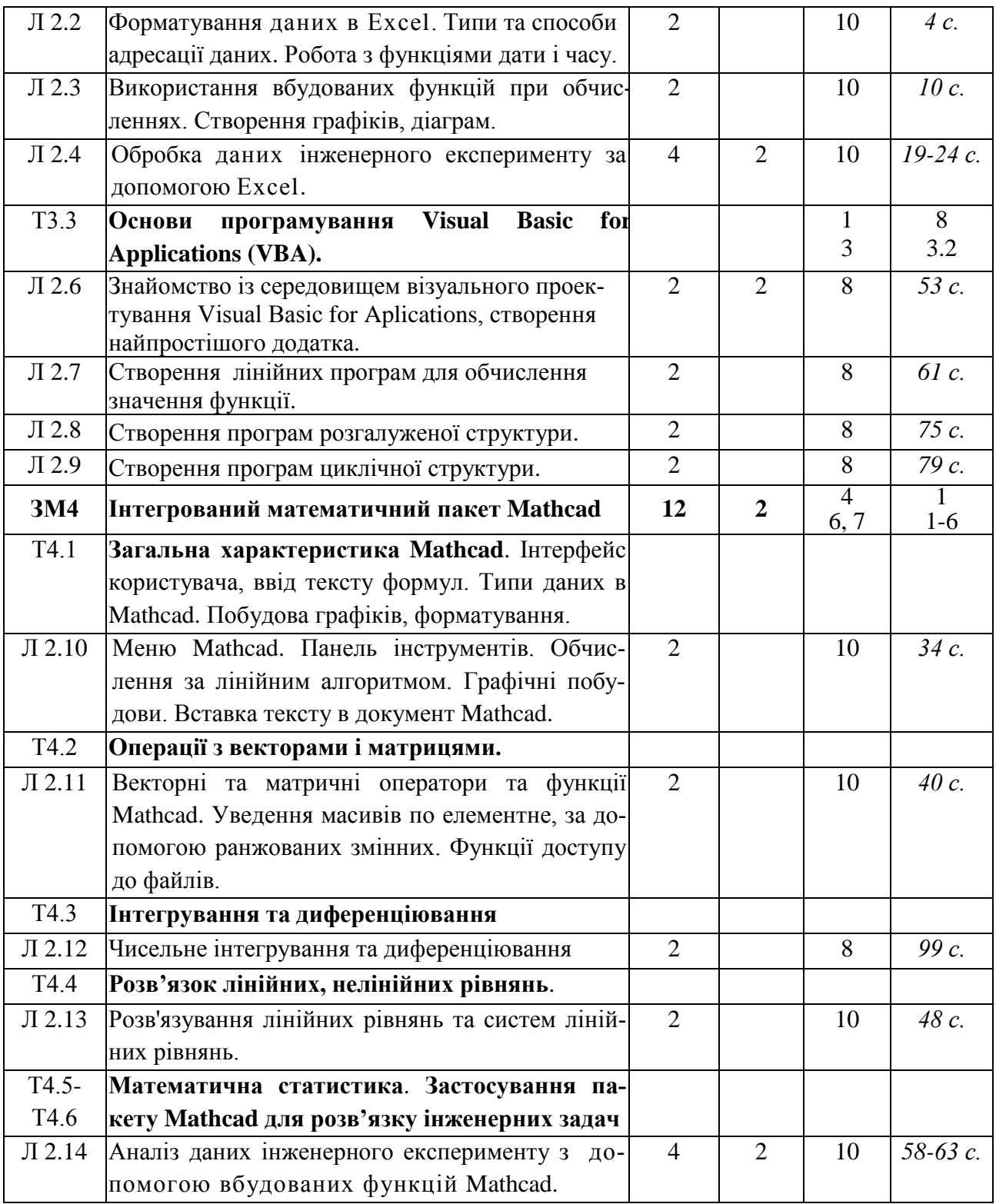

### **3.3 Завдання для самостійної роботи студента**

Перелік матеріалу, який виноситься на самостійне вивчення, наведено у таблиці 4.

Таблиця 4 – Матеріал, що виноситься на самостійне вивчення

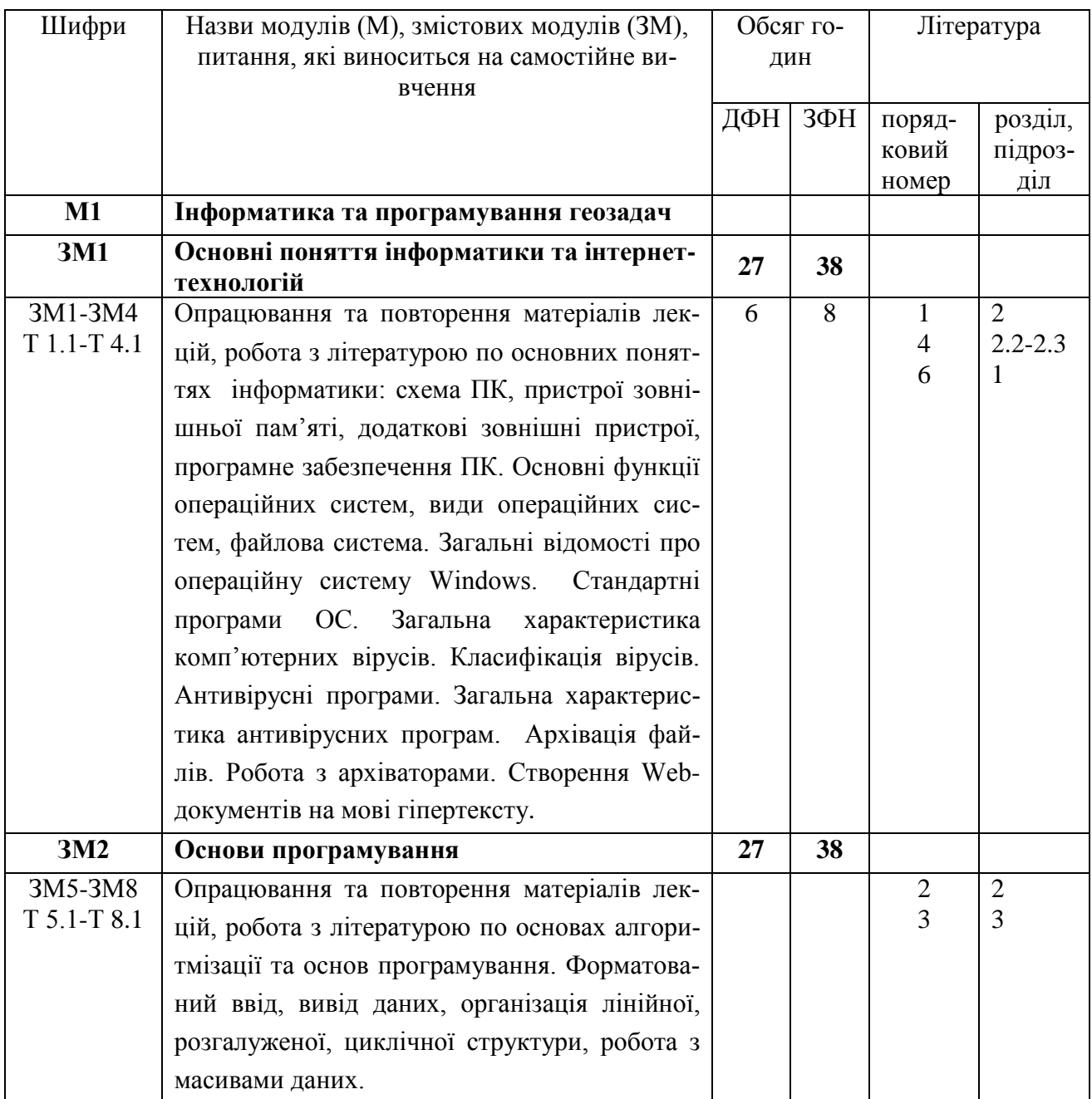

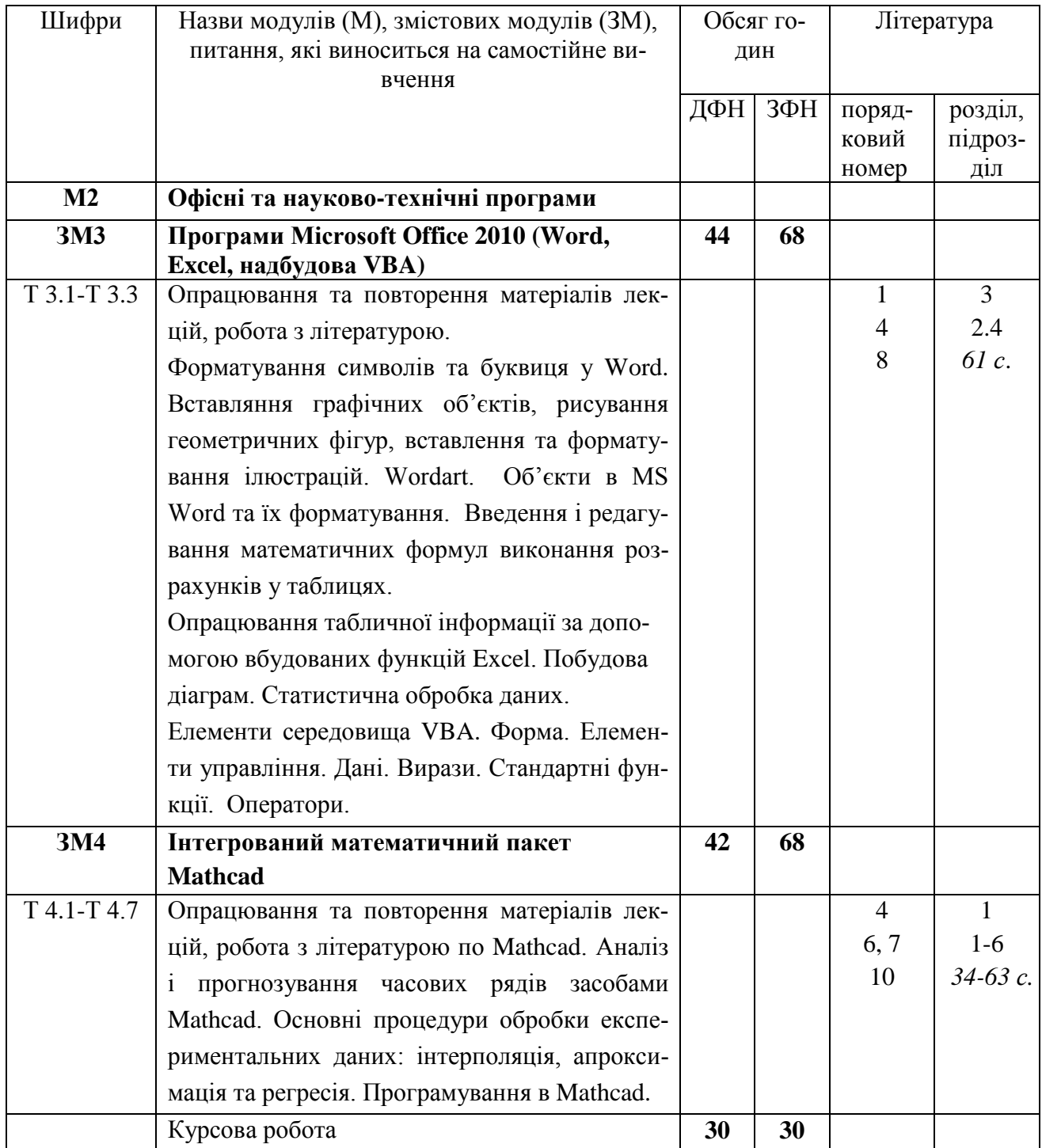

### **4 НАВЧАЛЬНО-МЕТОДИЧНЕ ЗАБЕЗПЕЧЕННЯ ДИСЦИПЛІНИ**

#### **4.1 Основна література**

- 1. Войтюшенко Н. М. Інформатика і комп'ютерна техніка: навч. посіб. / Н. М. Войтюшенко, А. І. Остапець. - 2-ге вид. - К.: Центр учбової літератури, 2009. - 564 с.: іл.
- 2. Караванова, Т. П. Інформатика: основи алгоритмізації та програмування [Текст] : 777 задач з реком. та приклад.; навч. посіб. / Т. П. Караванова. – 2-ге вид. – К. : Генеза, 2012. – 286 с.
- 3. Штогрин, Л. В. Інформатика та програмування [Текст] : конспект лекцій / Л. В. Штогрин. – Івано-Франківськ : ІФНТУНГ, 2018. – 176 с.
- 4. Сясєв А. В. Вступ до системи MathCAD: Навч. посіб. Д.: Вид-во Дніпропетр. унту, 2004. – 108 с.
- 5. Штогрин, Л. В. Інформатика та програмування [Текст] : метод. вказ. для виконання самостійної роботи з дисципліни / Л. В. Штогрин, Л. І. Давибіда. – Івано-Франківськ : ІФНТУНГ, 2017. – 26 с.
- 6. Максфилд, Б. Mathcad в инженерных расчетах [Текст] / Б. Максфилд. К. : МК-Прес, 2010. – 368 с.
- 7. Паранчук, Я. С. Алгоритмізація та програмування. MathCAD [Текст] : навч. посіб. / Я. С. Паранчук, В. І. Мороз. – 2-ге вид. – Львів : Львів. політехніка, 2012. – 312 с.
- 8. Чепурний І. В., Штогрин Л. В. Інформатика i системологія: лабораторний практикум. – Івано-Франківськ: ІФНТУНГ, 2014 – 137 с.
- 9. Крив'юк, І. В. Інформатика та програмування [Текст] : лаб. практикум / І. В. Крив'юк, Л. В. Штогрин. – Івано-Франківськ : ІФНТУНГ, 2013. – 72 с. – (Каф. геотехногенної безпеки та геоінформатики).

### **4.2 Додаткова література**

- 10. Штогрин, Л. В. Інформатика та програмування [Текст] : лабораторний практикум / Л. В. Штогрин, Д. В. Касіянчук. – Івано-Франківськ : ІФНТУНГ, 2017. – 71 с. –
- 11. Давибіда, Л. І. Аналіз експериментальних даних засобами Excel i MathCAD [Текст] : курсова робота / Л. І. Давибіда, Л. В. Штогрин. – Івано-Франківськ : ІФН-ТУНГ, 2016. – 19 с.
- 12. Інформатика та програмування нформатика та програмування [Текст] : метод. вказівки до лаб. робіт / Д. Ф. Тимків, М. В. Крихівський, Г. І. Левицька, М. М. Белей. – Івано-Франківськ : ІФНТУНГ, 2012. – 138 с.
- 13. Iнформатика та програмування [Текст] : метод. вказівки до лаб. робіт / Д. Ф. Тимків, М. В. Крихівський, Г. І. Левицька, М. М. Белей. – Івано-Франківськ : ІФНТУНГ, 2012. – 138 с.
- 14. Бидасюк, Ю. М. Mathsoft. MathCAD 12 [Текст] : самоучитель / Ю. М. Бидасюк. М. : Вильямс, 2006. – 224 с.
- 15. Глинський, Я. М. Інформатика. Основи алгоритмізації і програмування мовою Visual Basic [Текст] : навч. посіб. / Я. М. Глинський. – Львів : Глинський Я. М.,  $2011. - 272$  c.
- 16. Глушаков, С. В. Математическое моделирование. Mathcad 2000. Matlab 5. [Текст] : учебный курс / С. В. Глушаков, И. А. Жакин, Т. С. Хачиров. – Х. : Фолио, 2001. – 524 с.

### **4.3 Інформаційні ресурси в Інтернеті**

- 17. [http://mpz.knu.edu.ua/novini/164-navchalnij-posibnik-osnovi-algoritmizatsiji-ta](http://mpz.knu.edu.ua/novini/164-navchalnij-posibnik-osnovi-algoritmizatsiji-ta-programuvannya-movami-c-visual-basic-turbo-pascal)[programuvannya-movami-c-visual-basic-turbo-pascal](http://mpz.knu.edu.ua/novini/164-navchalnij-posibnik-osnovi-algoritmizatsiji-ta-programuvannya-movami-c-visual-basic-turbo-pascal)
- 18. zakosvita.com.ua/uk/library/vstup-do-sistemi-mathcad-navchalnii-posibnik.htm
- 19. geodez.nmu.org.ua/ua/dopmat/.../MathCAD%2014.pdf

### **5 МЕТОДИ КОНТРОЛЮ ТА СХЕМА НАРАХУВАННЯ БАЛІВ**

Оцінювання знань студентів проводиться за результатами комплексних контролів за чотирма змістовими модулями ЗМ1 – ЗМ4. Модульний контроль за кожним змістовним модулем передбачає контроль теоретичних знань і практичних навиків. Схему нарахування балів при оцінюванні знань студентів з дисципліни наведено в таблиці 5.

> Таблиця 5 – Схема нарахування балів у процесі оцінювання знань студентів з дисципліни «Інформатика та програмування геозадач»

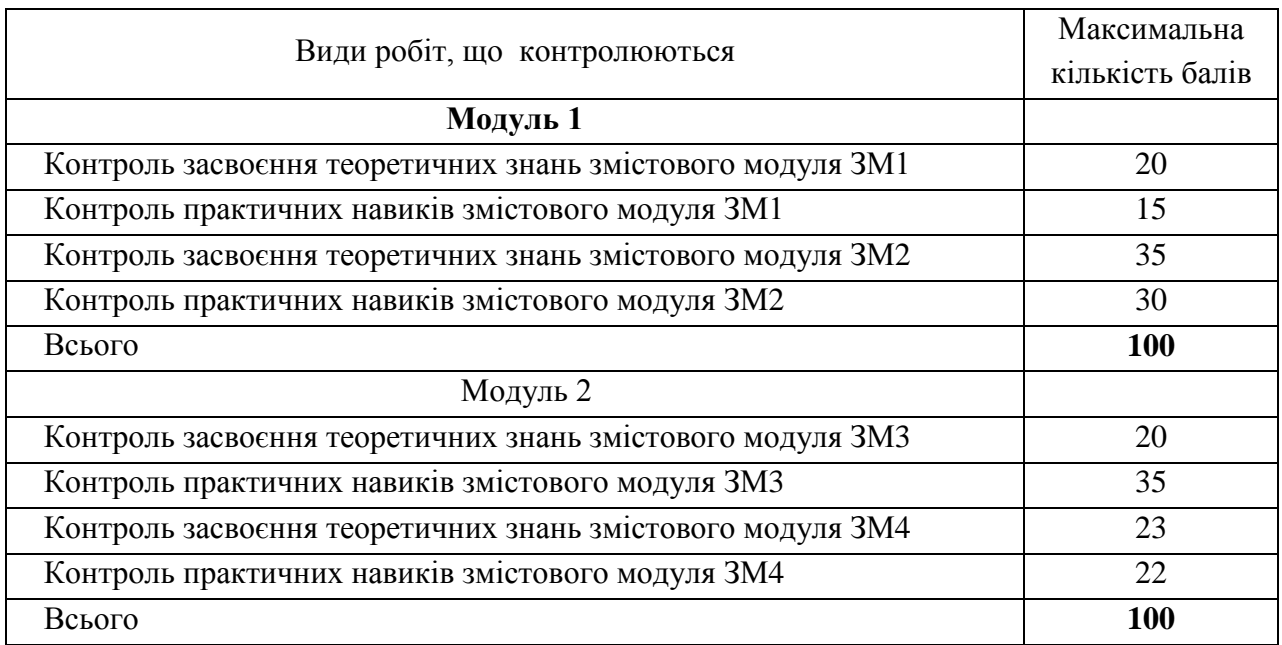

 Остаточне оцінювання екзамену з дисципліни проводиться відповідно до вимог чинного Положення «Про систему поточного і підсумкового контролю, оцінювання знань та визначення рейтингу студентів»

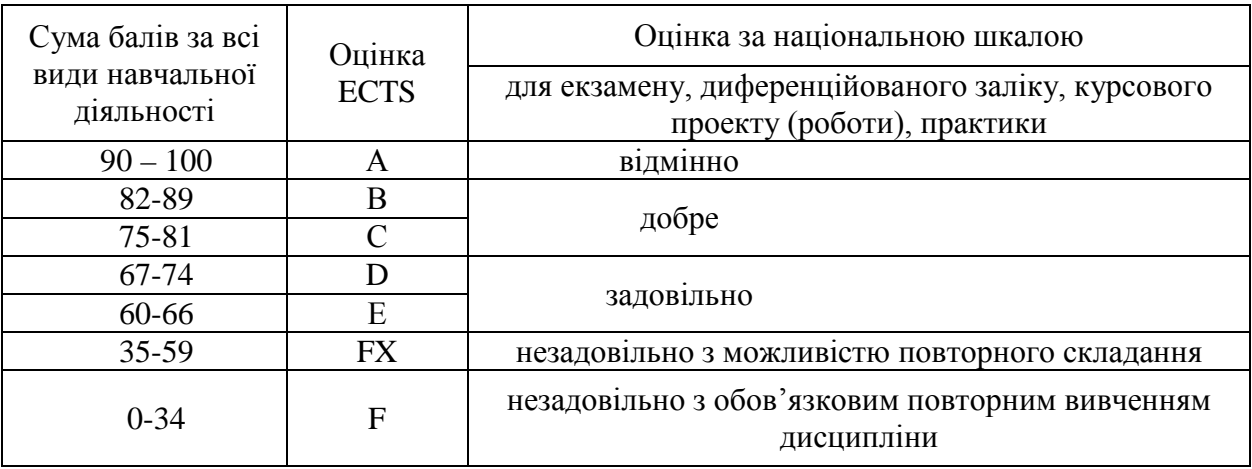

#### **Шкала оцінювання: національна та ECTS**

#### **Паранчук, Я. С.**

 **Алгоритмізація та програмування. MathCAD** [Текст] : навч. посіб. / Я. С. Паранчук, В. І. Мороз. – 2-ге вид. – Львів : Львів. політехніка, 2012. – 312 с. : іл., рис. – 293-294.

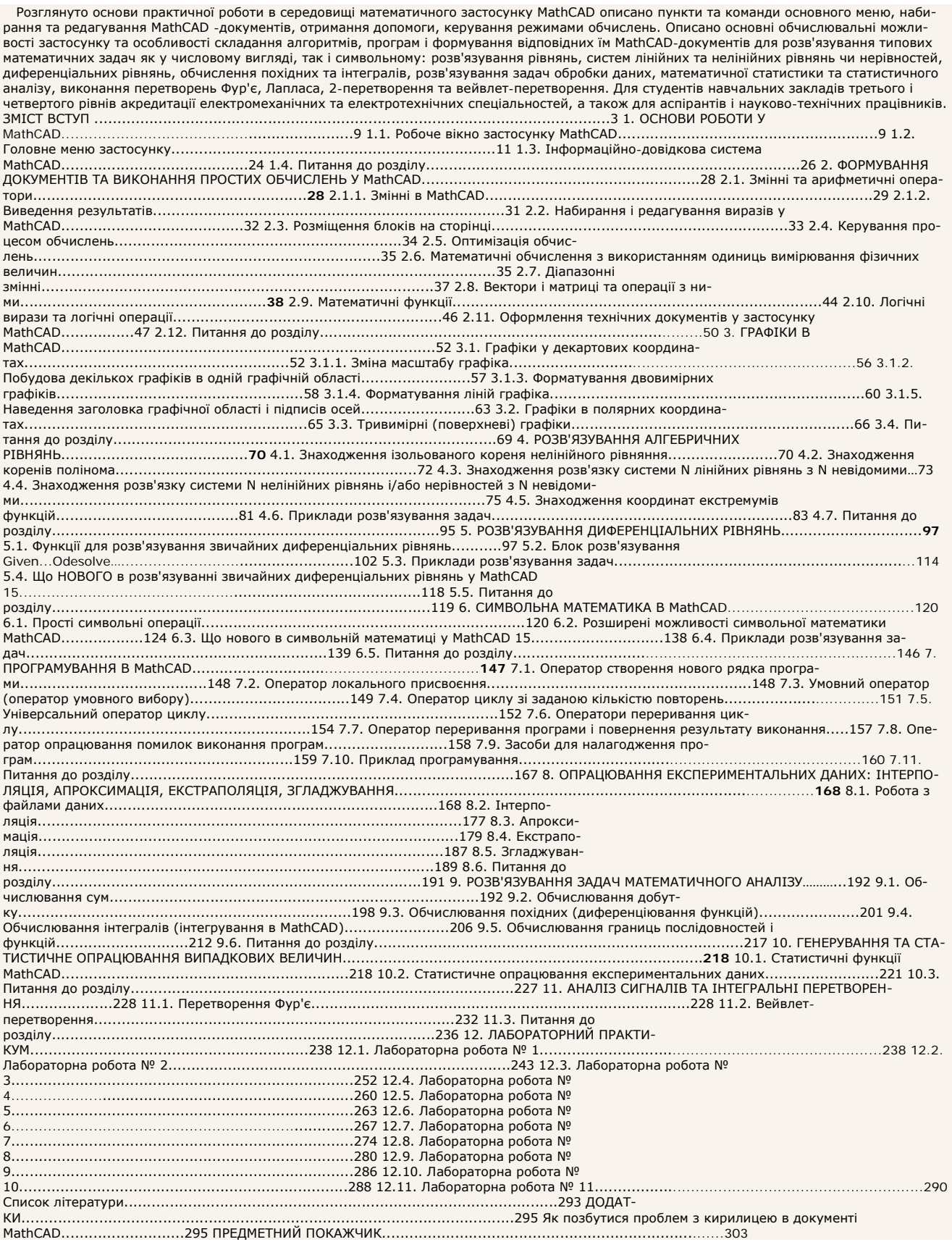

У довіднику висвітлюються основні граматичні явища сучасної англійської мови, які потрібно засвоїти для ведення бесіди і розуміння тестів англійською мовою. Теоретичний матеріал закріплюється розширеною системою вправ. Довідник призначено для школярів, студентів,<br>всіх хто вивчає англійську мову. Краткое оглавление Предислови Введение ЧАСТЬ І. Основы и редактирование выражений в Mathcad Глава 3. Простые функции Глава 4. Единицы измерения Глава 5. Настройка Mathcad Глава 6. Оформление рабочего листа Глава 7. Шаблоны Глава 8. Полезная информация. Часть I ЧАСТЬ П. БАЗОВЫЕ ИНСТРУМЕНТЫ Mathcad Глава 9. Массивы, векторы и матрицы Глава 10. Избранные функции Mathcad Глава 11. Построение графиков Глава 12. Простое логическое программирова-<br>ние Глава 13. Полезная информация. Часть ЧАСТЬ IП. СЛОЖНЫЕ ИНСТРУМЕНТЫ МАТНСАD Глава 14. листов с расчетами Глава 20. Импортирование файлов из других программ в Mathcad Глава 21. Взаимодействие с другими программами с помощью компонентов Глава 22. Компонент Microsoft Excel Глава 23. Входные и выходные значения в расчетах Глава 24. Гиперссылки и оглавления Глава 25. Заключение Содержимое прилагаемого к книге компакт-диска